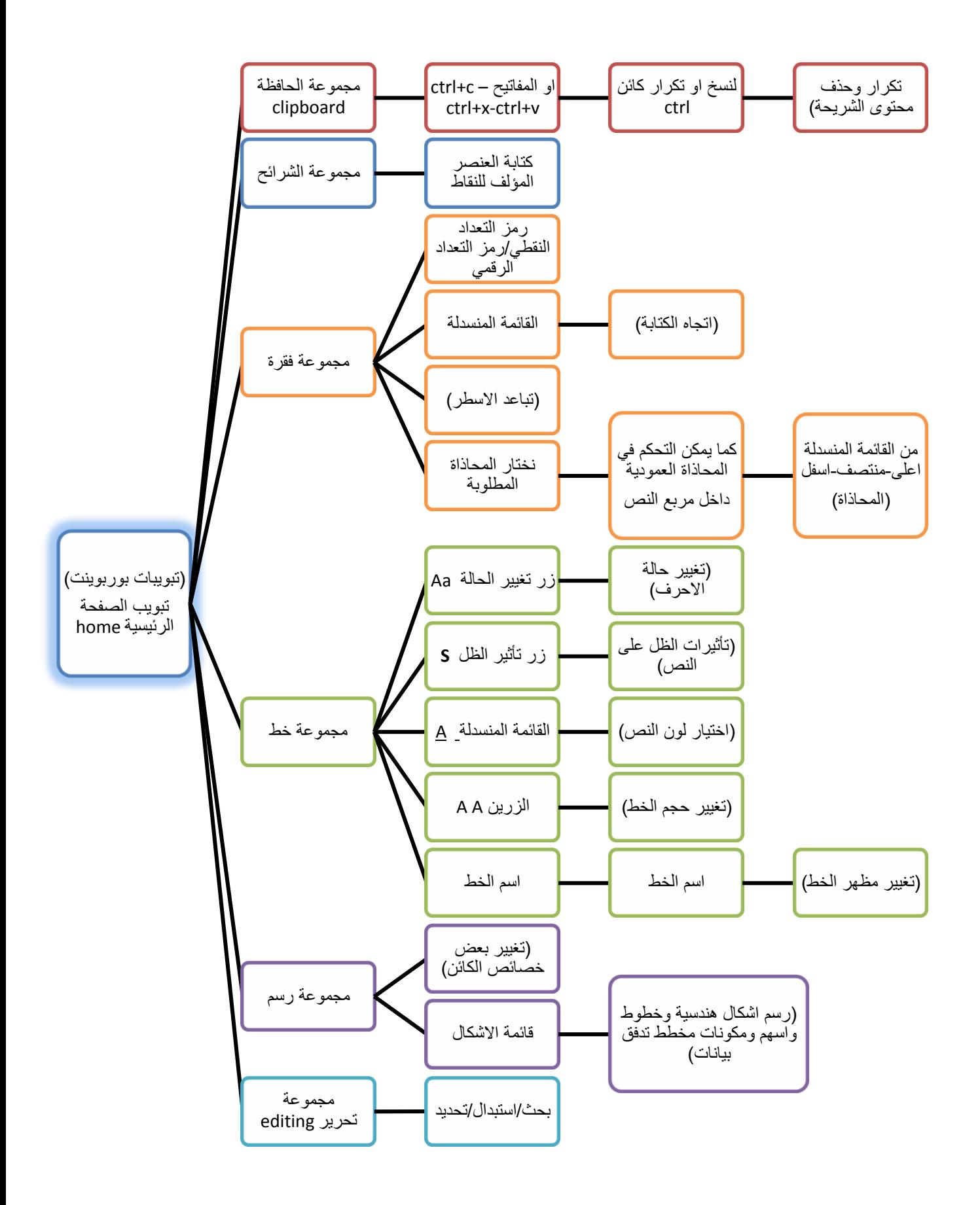

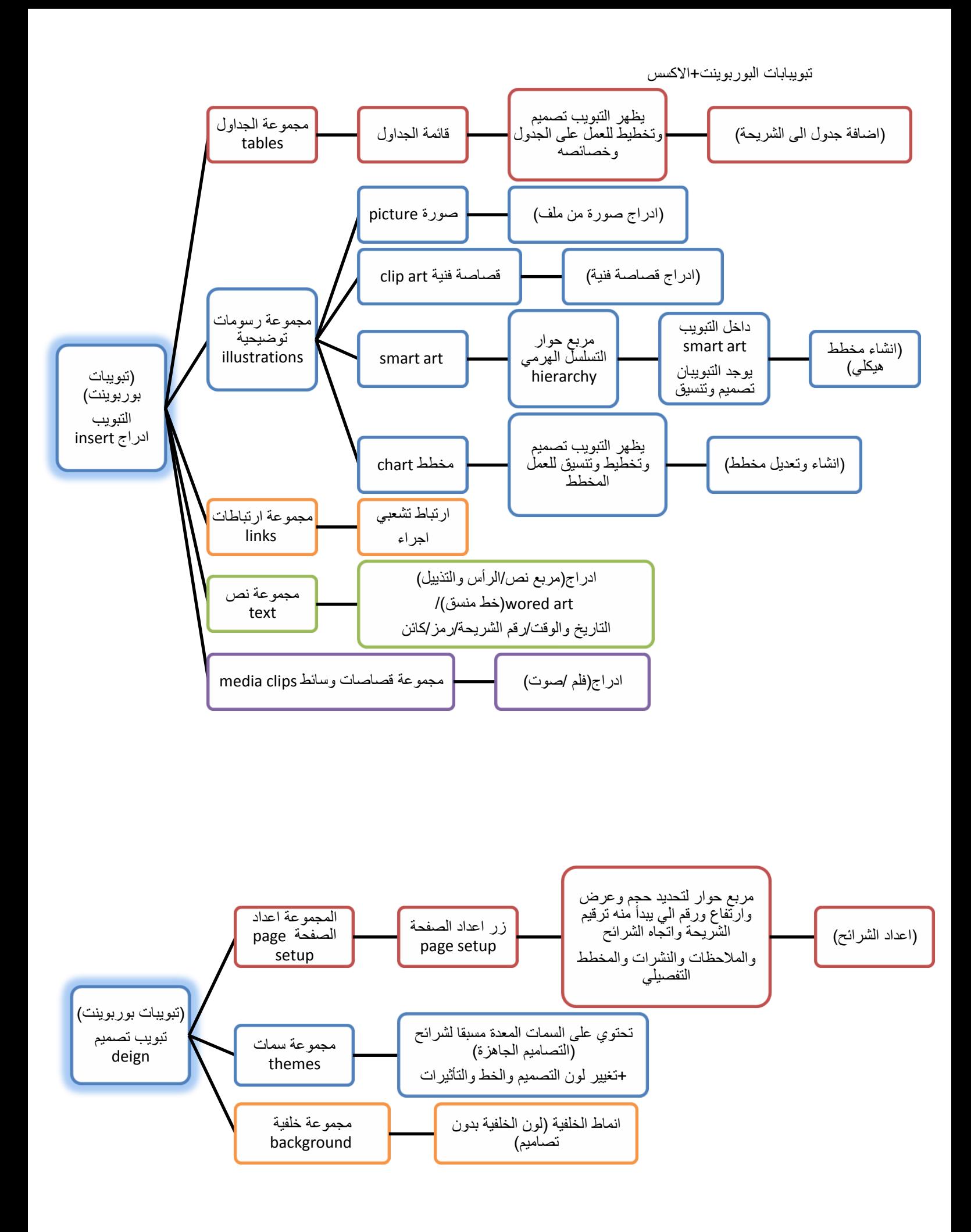

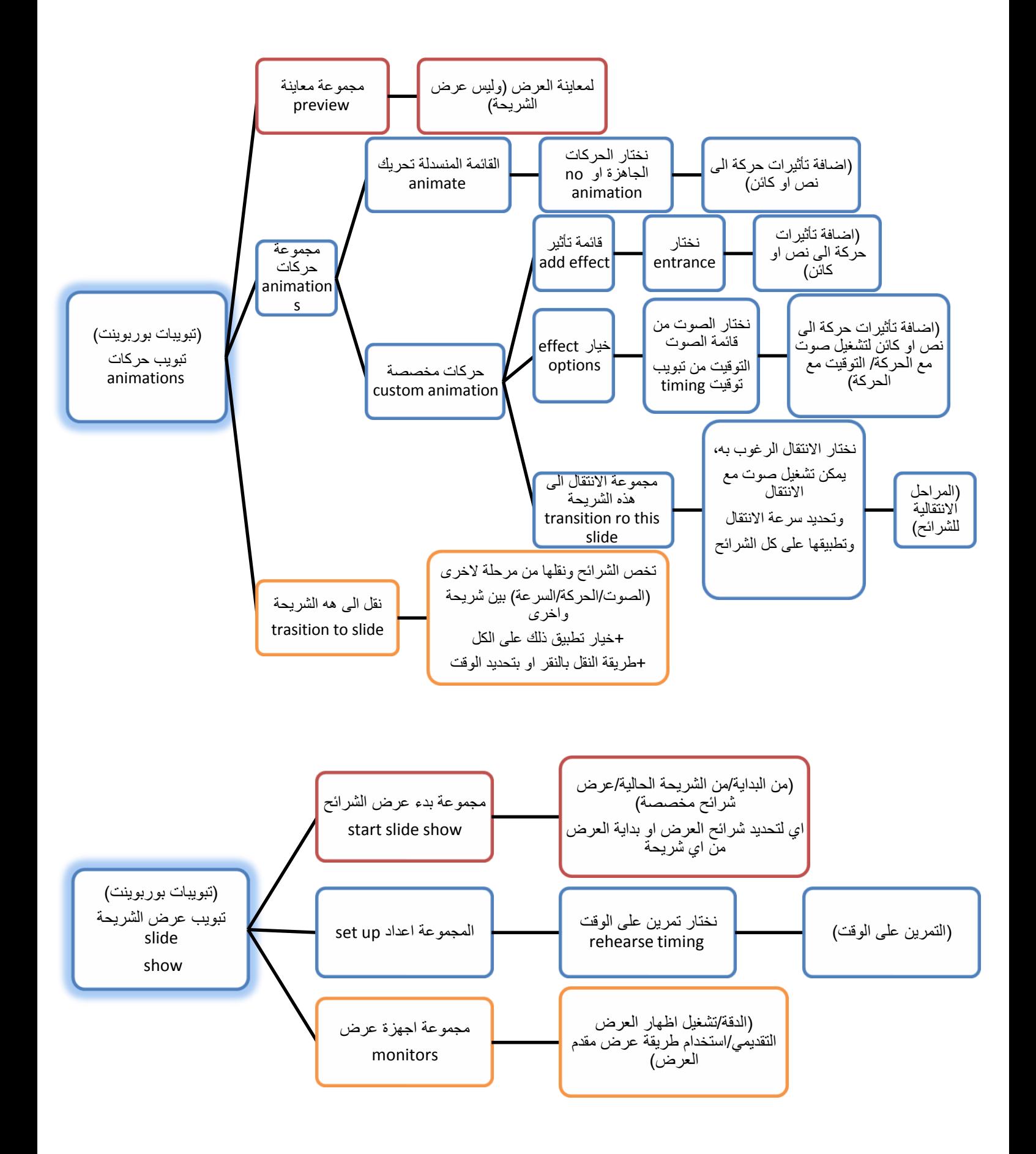

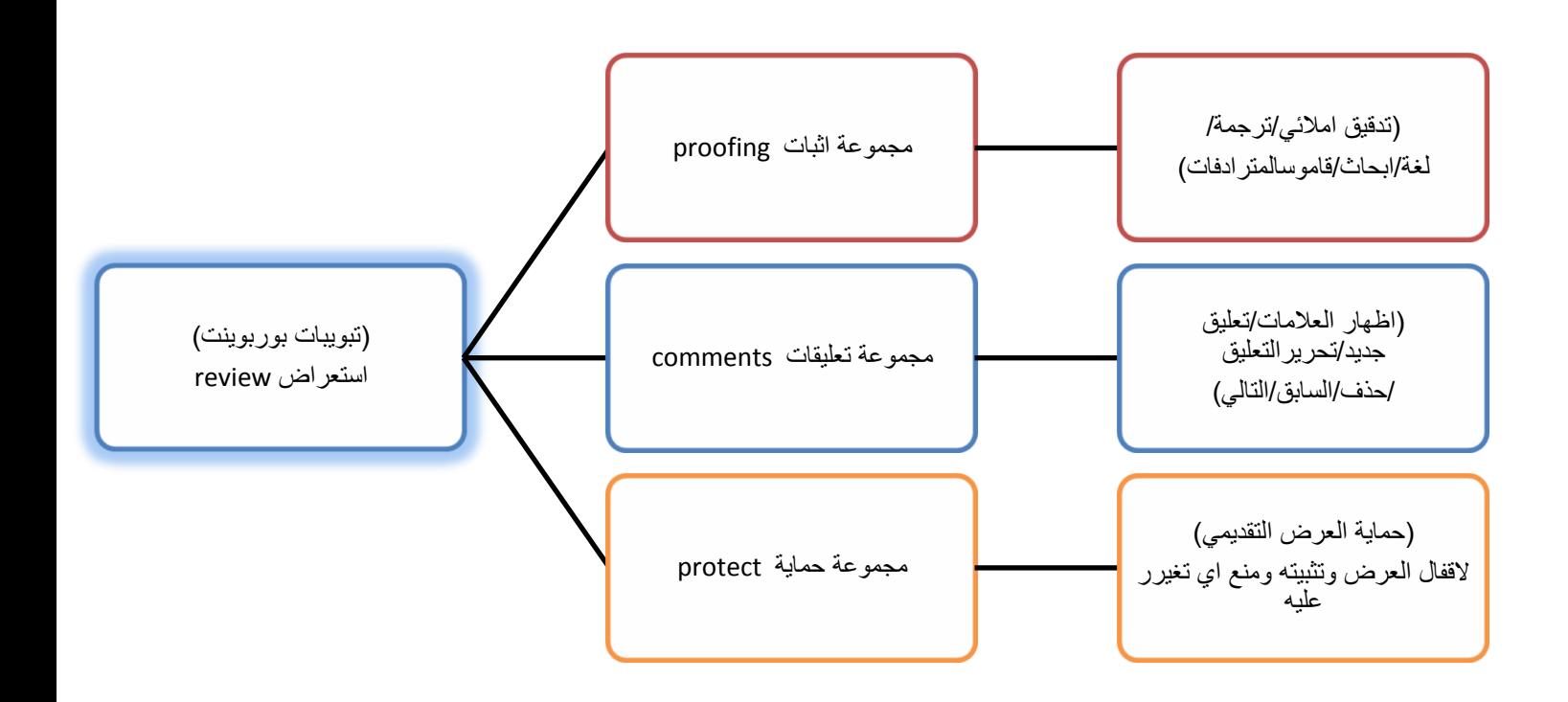

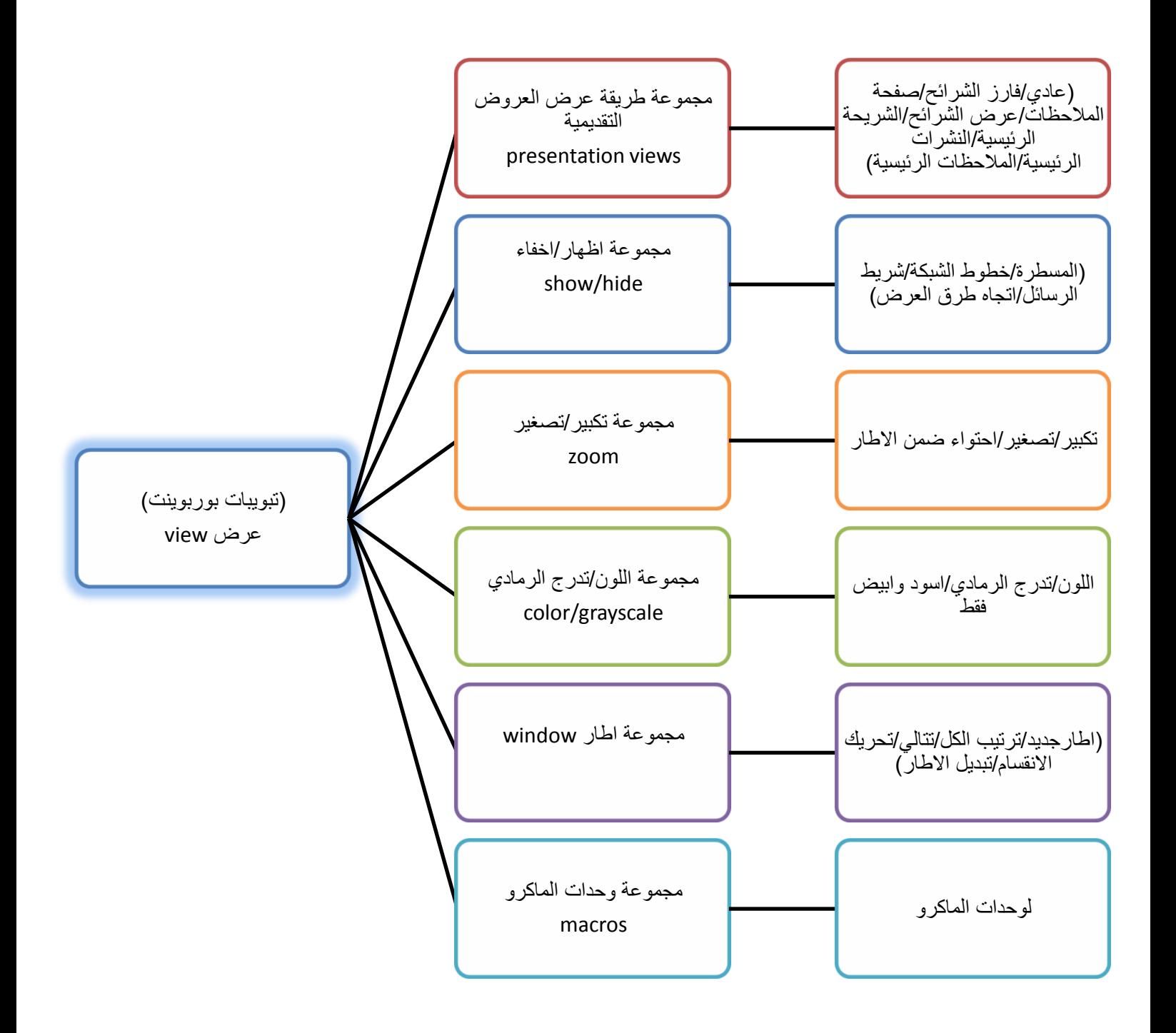

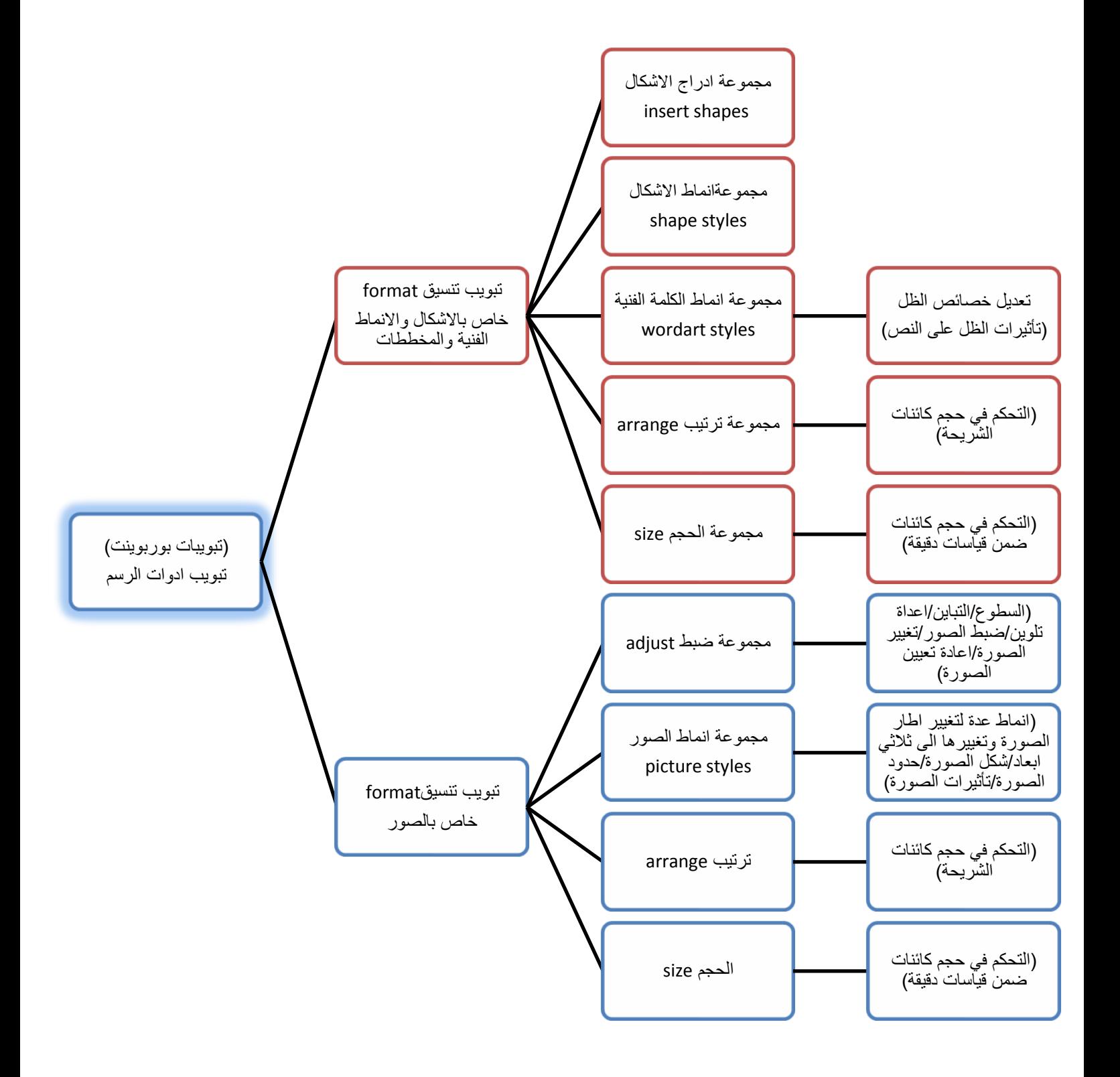

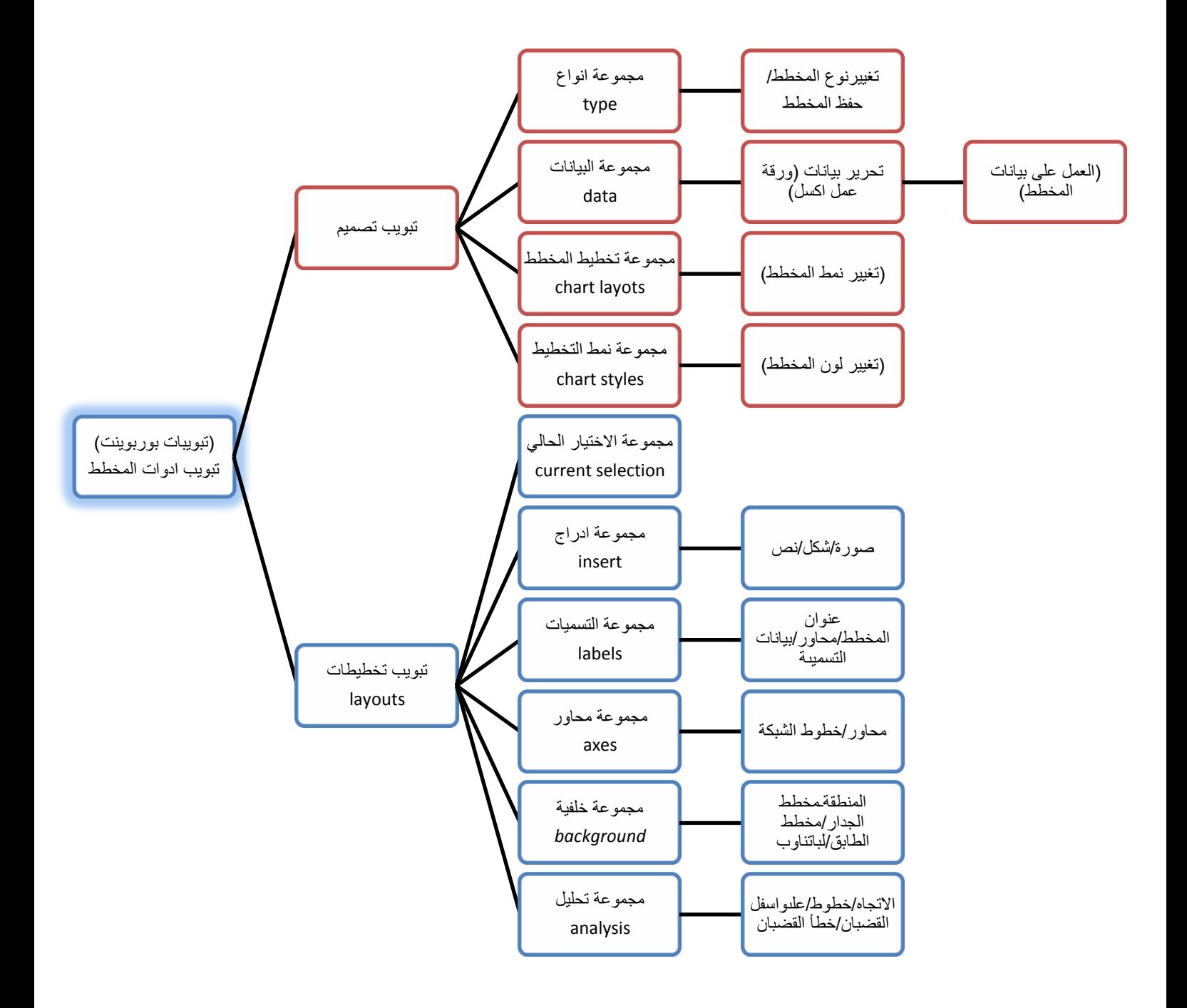

تبويبابات البوربوينت+االكسس

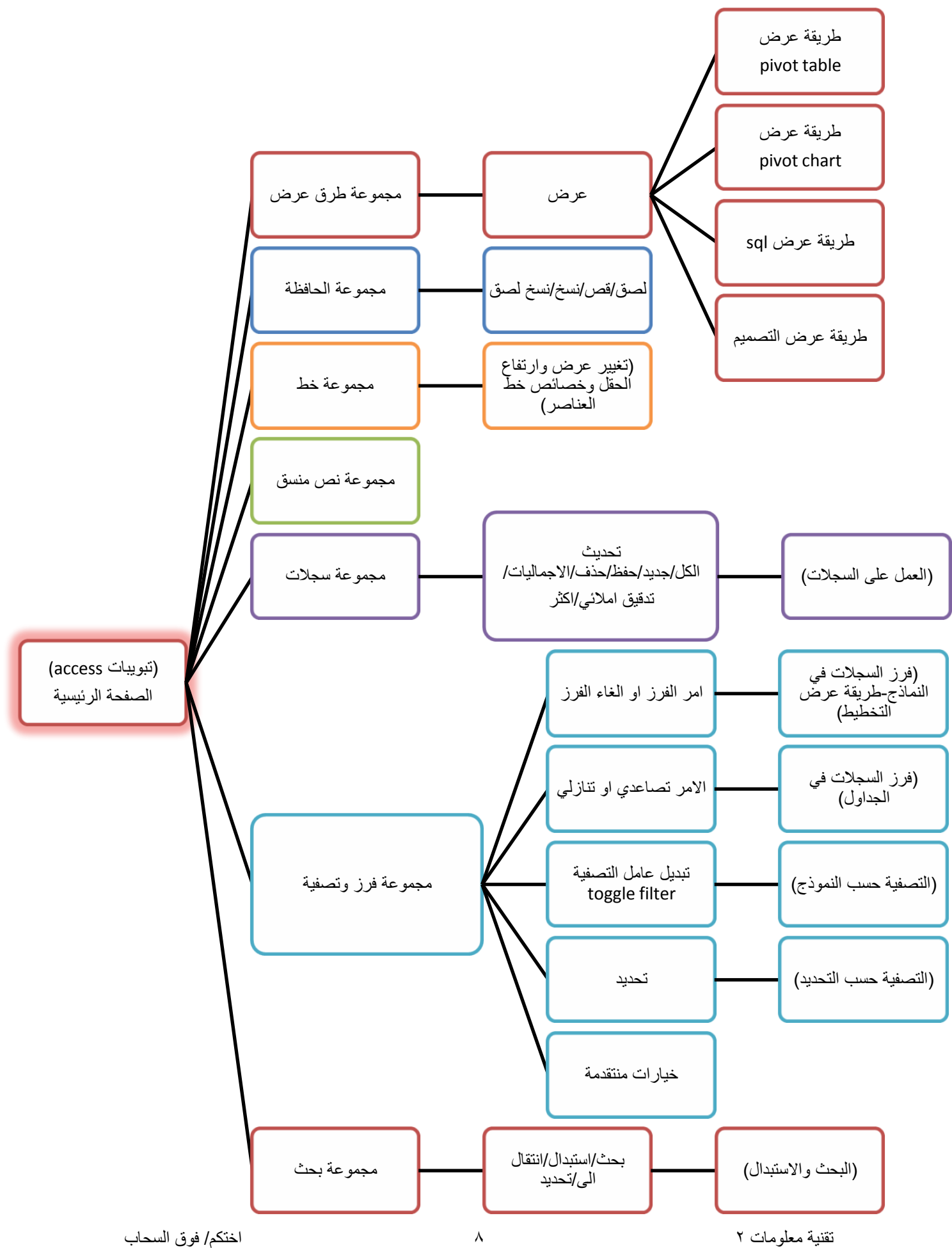

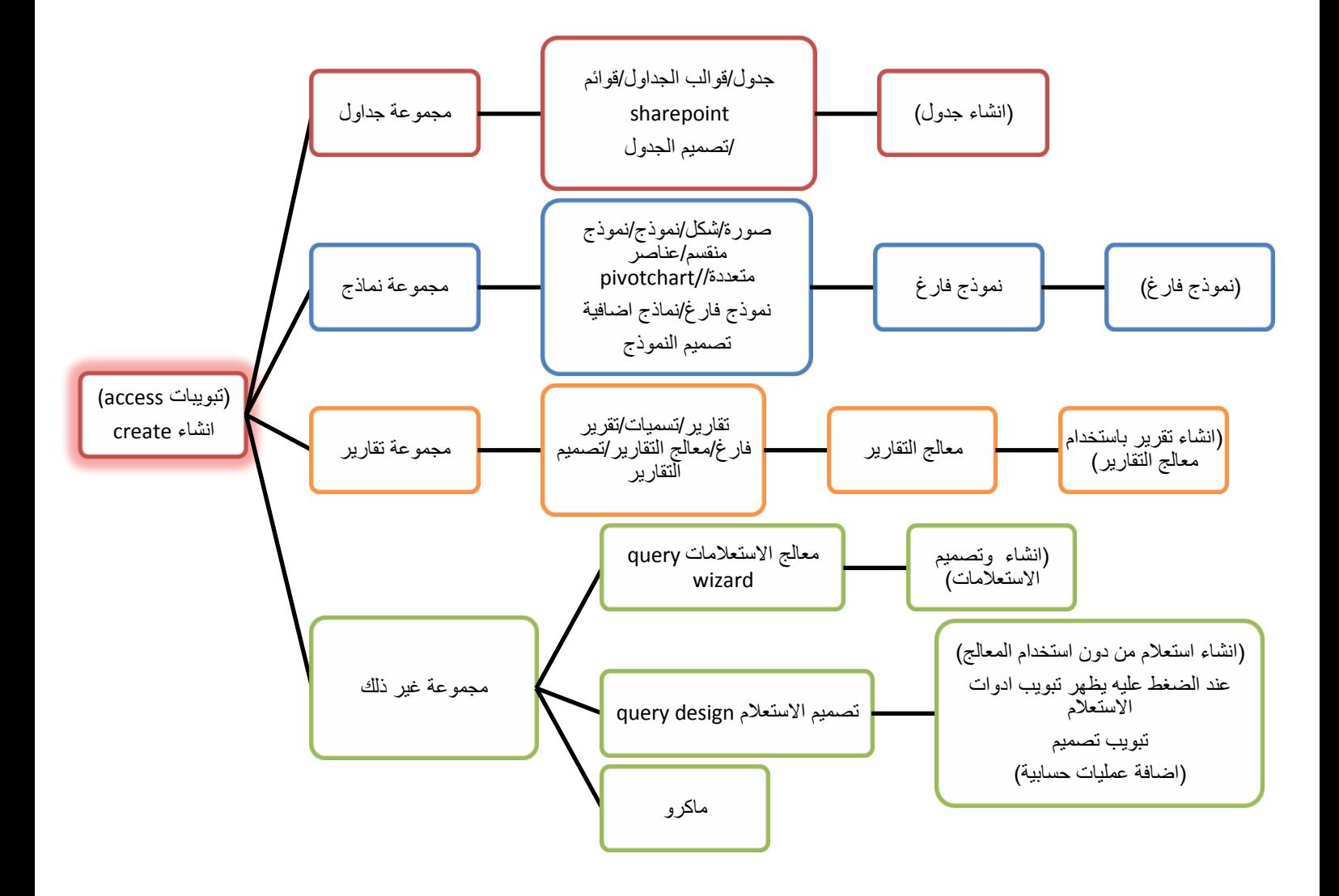

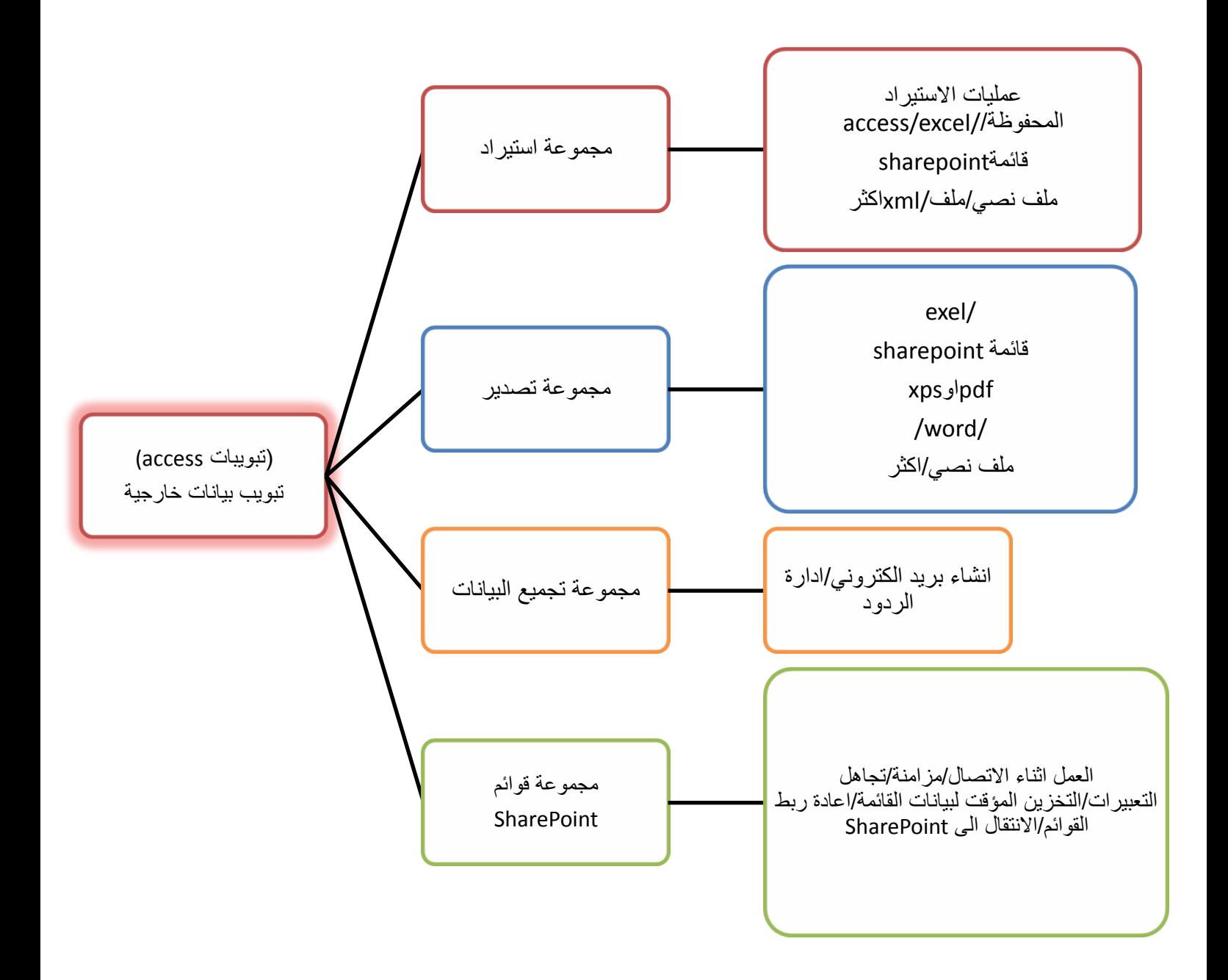

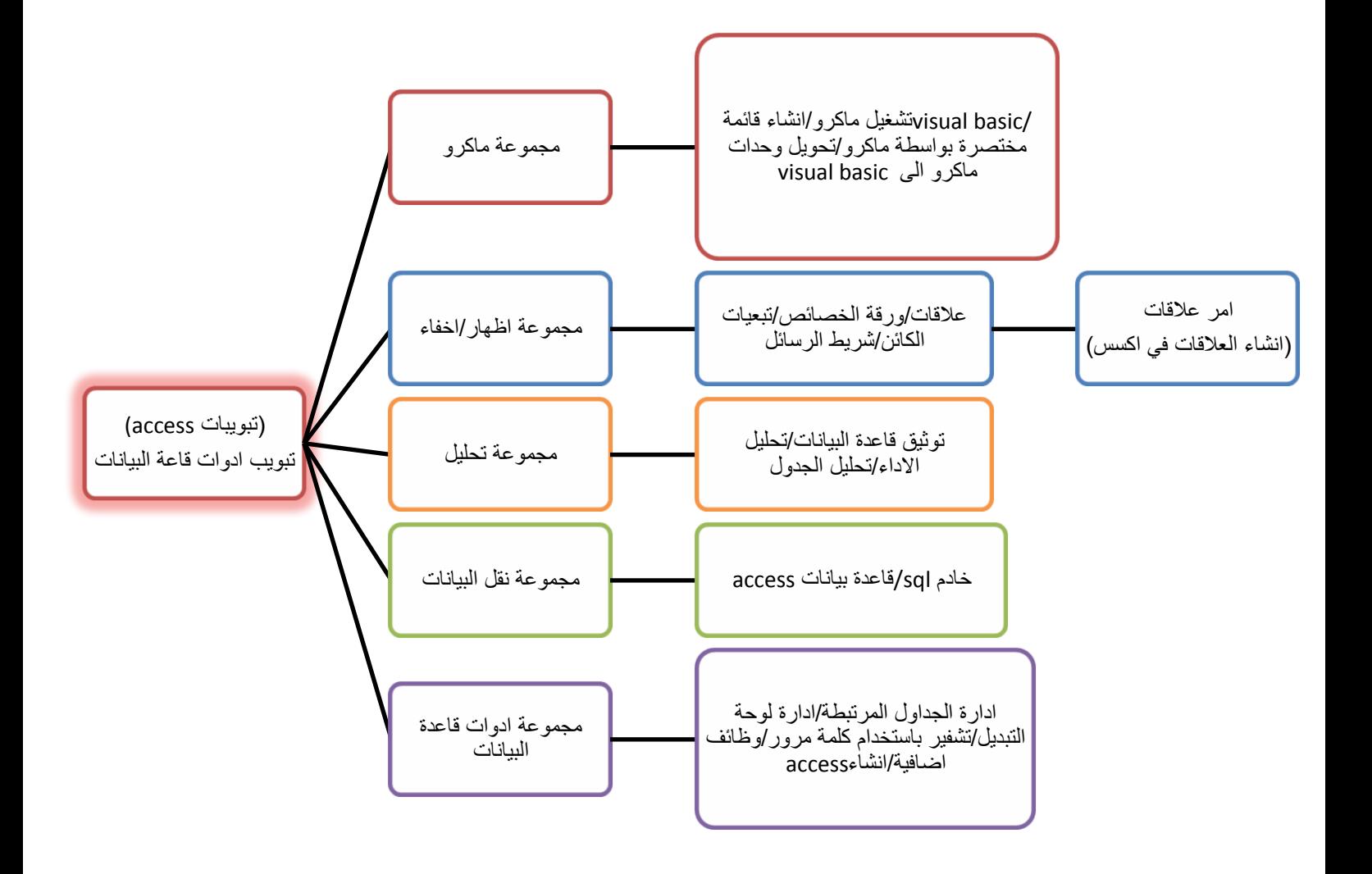

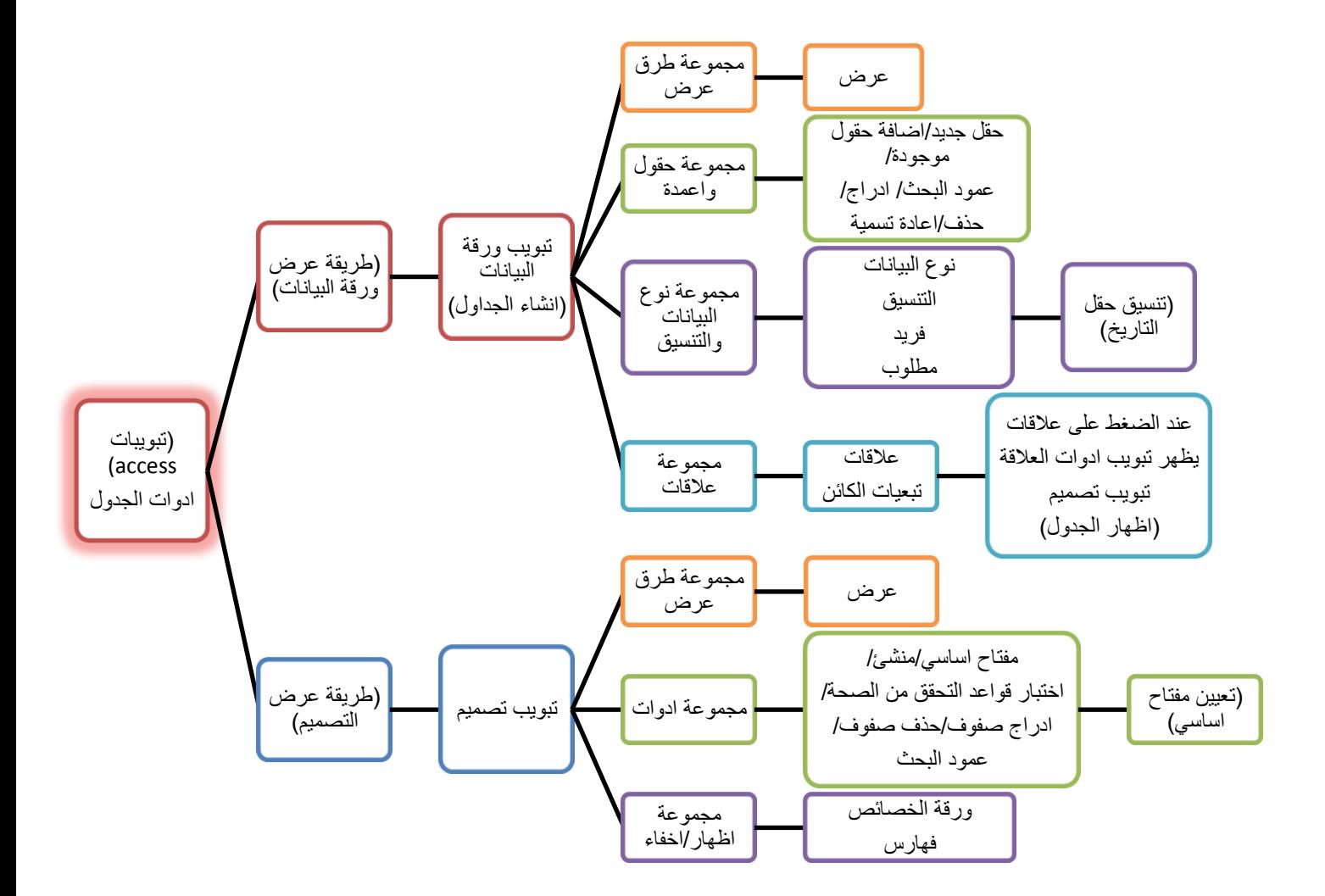

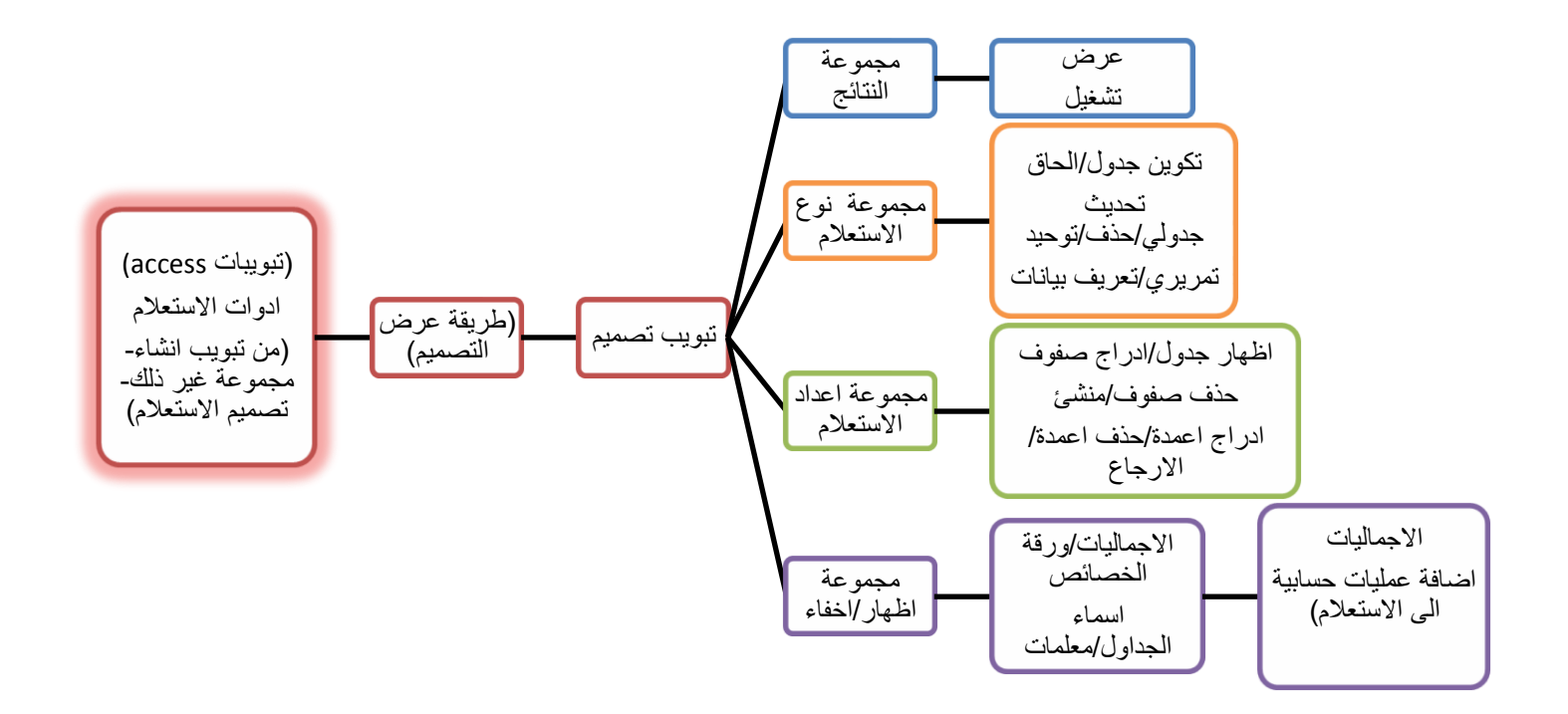

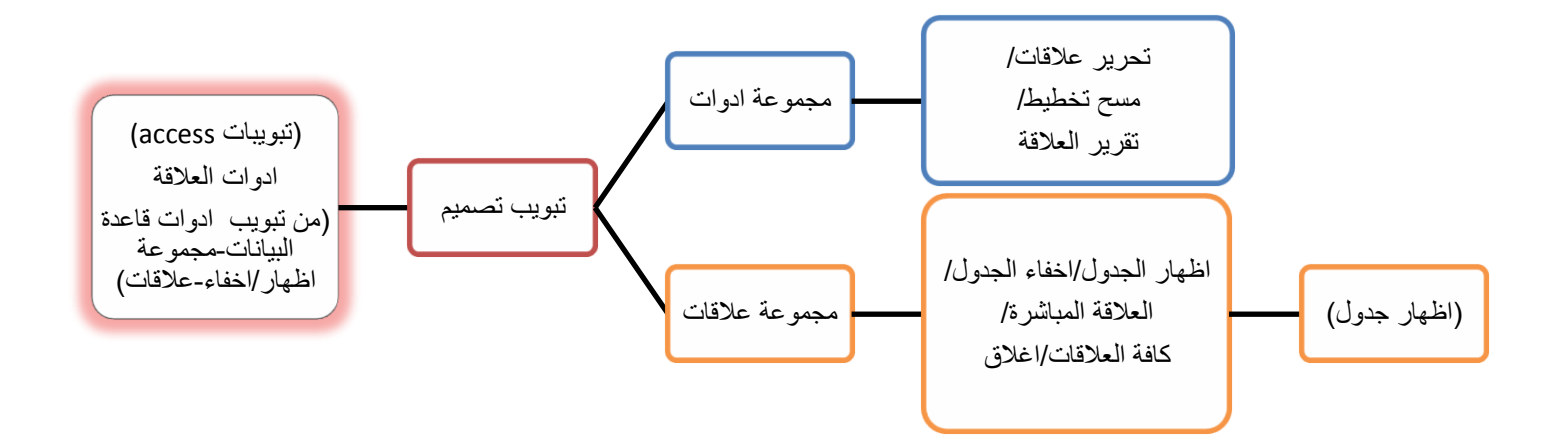

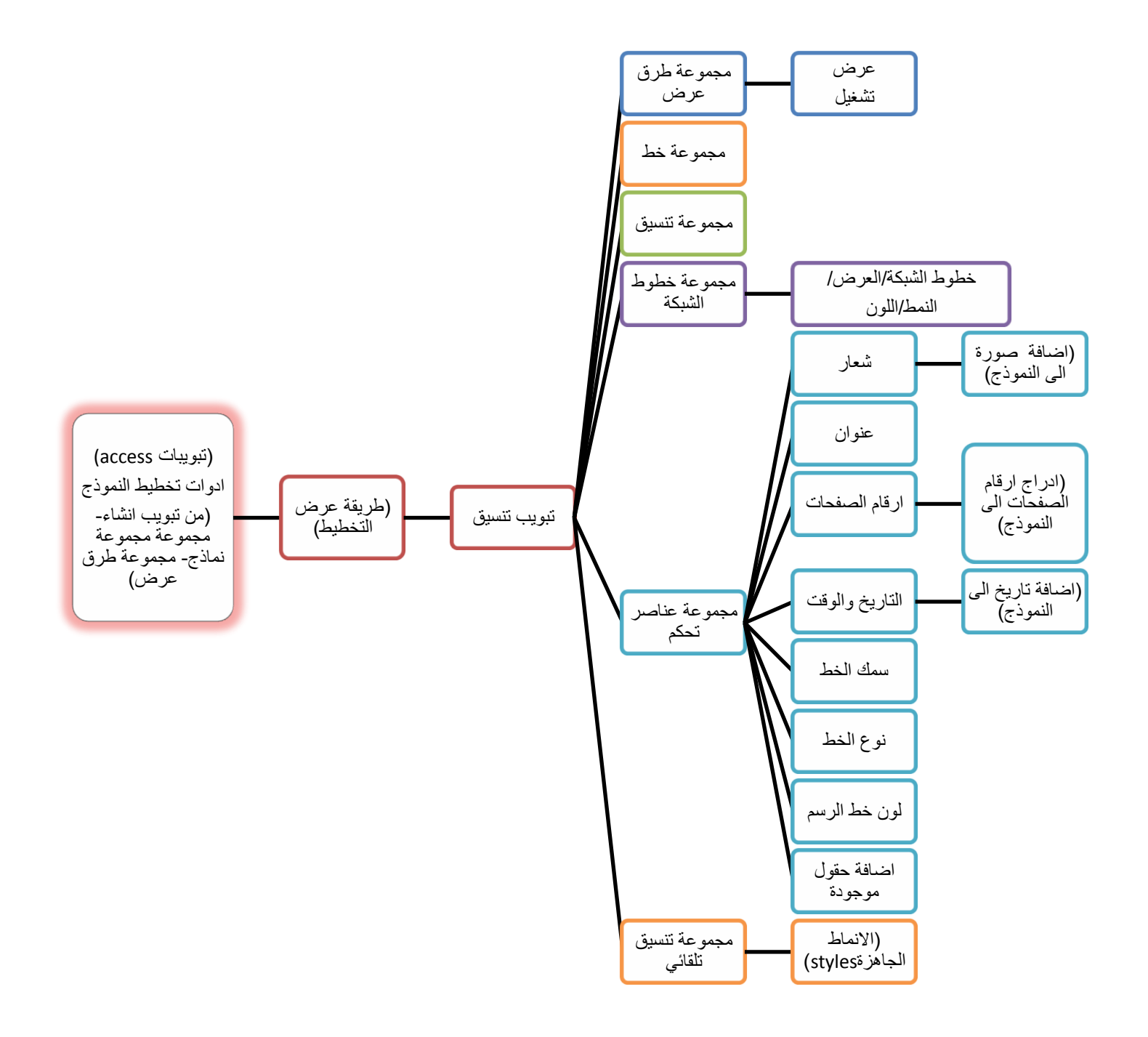

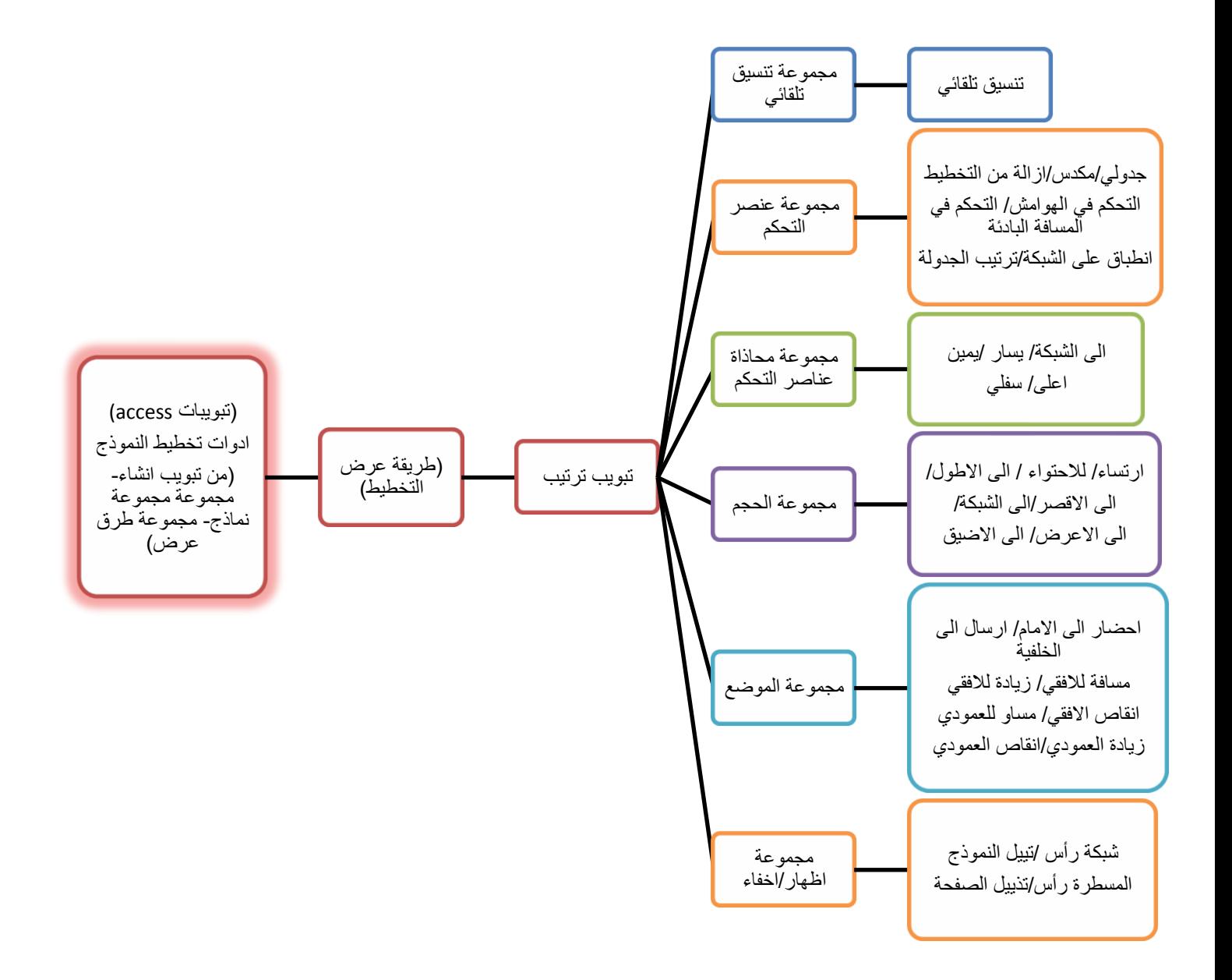